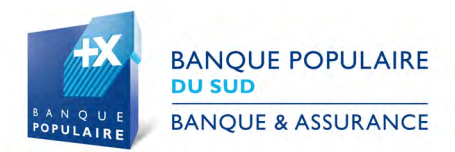

## Communiqué de presse 3 avril 2017

## **La Banque Populaire du Sud inaugure son Académie Digit@le.**

**La Banque Populaire du Sud a lancé son Académie Digit@le à Perpignan le 30 mars dernier.** Elle a choisi d'investir le FabLab\*, lieu atypique et plein de sens pour un projet qui marque la volonté du groupe bancaire de ne pas passer à côté de la transformation digitale de ses métiers. Animée par 30 coachs aux profils variés et issus des agences et du siège, l'Académie Digit@le a pour mission d'accompagner l'ensemble des collaborateurs dans l'évolution digitale de leurs métiers et dans la prise en charge de nouveaux outils.

L'objectif est que chacun puisse porter à son niveau les projets innovants de la Banque Populaire du Sud.

Par ailleurs, les coachs digitaux s'investissent au quotidien dans la mise en place de nouveaux dispositifs internes, par exemple le futur Réseau Social d'Entreprise de la Banque Populaire du Sud. Ils testent aussi les produits et services innovants que le groupe bancaire met à disposition de ses clients.

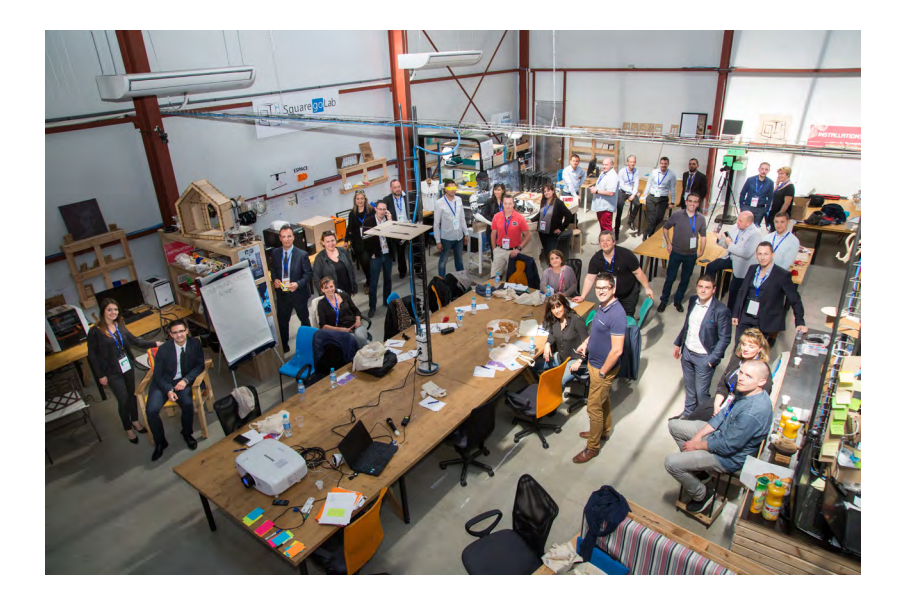

\* *FabLab est la contraction de Fabrication Laboratory. Ouvert au public, le FabLab rend possible l'invention en donnant accès à de multiples outils de fabrication numériques. Le lieu mutualise un ensemble de ressources humaines et matérielles.*

## **Contacts presse**

**Banque Populaire du Sud** Cécile Vida[l •](mailto:francois.cartier%40sud.banquepopulaire.fr?subject=) 04 68 38 22 32. **Agence RP Karine Baudoin** [Karine Baudoin](mailto:contact%40karinebaudoin.com%20?subject=) • 06 30 08 42 14.

BANQUE POPULAIRE DU SUD - 38 bd Georges Clemenceau - 66966 Perpignan Cedex 09 - Téléphone : 04 68 38 22 00 - Fax : 04 68 38 48 03 - www.sud.banquepopulaire.fr - 554200808 RCS Perpignan - Intermédiaire d'assurance inscrit à l'ORIAS sous le N° 07 023 534 - TVA N° FR 29 554200808. Société anonyme coopérative de Banque Populaire à capital variable, régie par les articles L512-2 et suivants du code monétaire et financier et l'ensemble des textes relatifs aux Banques Populaires et aux établissements de crédits.